## Package 'dragonking'

October 13, 2022

Type Package Title Statistical Tools to Identify Dragon Kings Version 0.1.0 Description Statistical tests and test statistics to identify events in a dataset that are dragon kings (DKs). The statistical methods in this package were reviewed in Wheatley & Sornette (2015) [<doi:10.2139/ssrn.2645709>](https://doi.org/10.2139/ssrn.2645709). License GPL-3 Encoding UTF-8 URL <https://github.com/rrrlw/dragonking> BugReports <https://github.com/rrrlw/dragonking/issues> RoxygenNote 6.0.1 NeedsCompilation no Author Raoul Wadhwa [aut, cre], Christian Kelley [aut], Daniel Qin [aut], Osaulenko Viacheslav [aut], Judit Szente [aut], Peter Erdi [aut] Maintainer Raoul Wadhwa <raoulwadhwa@gmail.com> Repository CRAN Date/Publication 2018-06-18 16:32:59 UTC

### R topics documented:

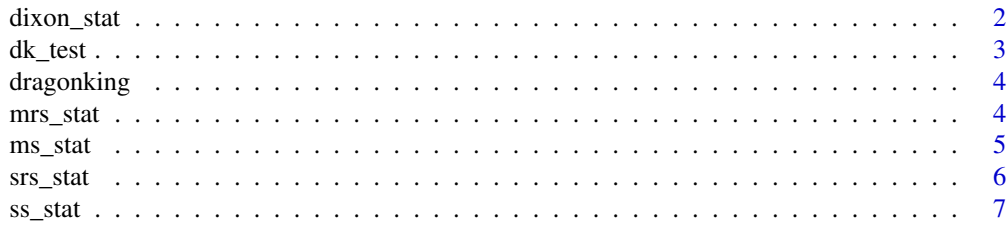

#### <span id="page-1-0"></span>**Index** [8](#page-7-0) **8**

#### Description

dixon\_stat calculates the DIxon test statistic to determine whether there is significant support for the existence of r DKs in vals. This test is less susceptible to swamping and masking, but is also less powerful than the SS and SRS test statistics.

#### Usage

dixon\_stat(vals, r)

#### Arguments

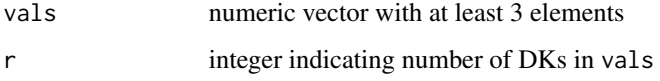

#### Value

Dixon test statistic

#### References

Wheatley S, Sornette D (2015). Multiple outlier detection in samples with exponential & pareto tails: Redeeming the inward approach & detecting dragon kings. Swiss Finance Institute Research Paper Series No. 15-28. <doi:10.2139/ssrn.2645709>

Dixon WJ (1950). Analysis of extreme values. *Ann Math Stat*, 21(4): 488-506. <doi:10.1214/aoms/1177729747>

Likes J (1967). Distribution of Dixon's statistics in the case of an exponential population. *Metrika*, 11(1): 46-54. <doi:10.1007/bf02613574>

```
# generate a numeric vector with DKs
temp <- c(rexp(100), # exponentially distributed RV
         15, 15, 15) # DK elements
# calculate test statistic for DKs
dixon\_stat(temp, r = 3)
```
<span id="page-2-0"></span>

dk\_test runs the DK test on the user parameters and returns a test statistic and corresponding pvalue to aid in determining whether there is significant support for the existence of r DKs in vals.

#### Usage

dk\_test(vals, r)

#### Arguments

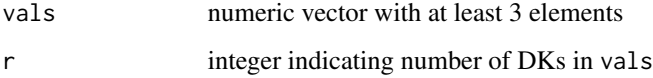

#### Value

DK test statistic and p-value (F distribution)

#### References

Wheatley S, Sornette D (2015). Multiple outlier detection in samples with exponential  $\&$  pareto tails: Redeeming the inward approach & detecting dragon kings. Swiss Finance Institute Research Paper Series No. 15-28. <doi:10.2139/ssrn.2645709>

Pisarenko VF, Sornette D (2012). Robust statistical tests of dragon-kings beyond power law distributions. *Eur Phys J Special Topics*, 205: 95-115. <doi:10.1140/epjst/e2012-01564-8>

```
# generate a numeric vector with DKs
temp <- c(rexp(100), # exponentially distributed RV
          15, 15, 15) # DK elements
# test for DKs, where r is number of DKs thought to be in temp
results <- dk_test(temp, r = 3)
# print out test statistic (should be large) and p-value (should be small)
print(paste("Test statistic =", results["Test Statistic"]))
print(paste("p-value =", results["p-value"]))
```
<span id="page-3-0"></span>

This package provide statistical methods to identify events in a dataset that are dragon kings (DKs). The statistical methods in this package were reviewed in: Wheatley S, Sornette D (2015). Multiple outlier detection in samples with exponential  $\&$  pareto tails: Redeeming the inward approach  $\&$ detecting dragon kings. Swiss Finance Institute Research Paper Series No. 15-28.

mrs\_stat *Max-robust-sum (MRS) test statistic to identify dragon kings (DKs)*

#### Description

mrs\_stat calculates the MRS test statistic to determine whether there is significant support for the existence of r DKs in vals. This test avoids denominator masking.

#### Usage

mrs\_stat(vals, r, m)

#### Arguments

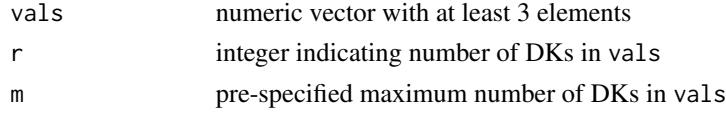

#### Value

MRS test statistic

#### References

Wheatley S, Sornette D (2015). Multiple outlier detection in samples with exponential & pareto tails: Redeeming the inward approach & detecting dragon kings. Swiss Finance Institute Research Paper Series No. 15-28. <doi:10.2139/ssrn.2645709>

```
# generate a numeric vector with DKs
temp <- c(rexp(100), # exponentially distributed RV
         15, 15, 15) # DK elements
# calculate test statistic for DKs
mrs\_stat(temp, r = 2, m = 3)
```
<span id="page-4-0"></span>

ms\_stat calculates the MS test statistic to determine whether there is significant support for the existence of r DKs in vals. This statistic is less susceptible to swamping, but is also less powerful in the case of clustered outliers, in comparison to the SS and SRS test statistics.

#### Usage

ms\_stat(vals, r)

#### Arguments

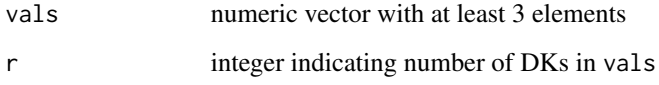

#### Value

MS test statistic

#### References

Wheatley S, Sornette D (2015). Multiple outlier detection in samples with exponential  $\&$  pareto tails: Redeeming the inward approach & detecting dragon kings. Swiss Finance Institute Research Paper Series No. 15-28. <doi:10.2139/ssrn.2645709>

Hawkins DM (1980). Identification of outliers, vol. 11. *Chapman and Hall*. ISBN: 9789401539944

Kimber AC (1982). Tests for many outliers in an exponential sample. *Appl Statist*, 31(3): 263-71. <doi:10.2307/2348000>

```
# generate a numeric vector with DKs
temp <- c(rexp(100), # exponentially distributed RV
          15, 15, 15) # DK elements
# calculate test statistic for DKs
ms\_stat(temp, r = 3)
```
<span id="page-5-0"></span>

srs\_stat calculates the SRS test statistic to determine whether there is significant support for the existence of r DKs in vals. This test provides robustness to denominator masking.

#### Usage

srs\_stat(vals, r, m)

#### Arguments

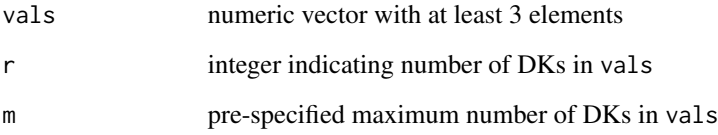

#### Value

SRS test statistic

#### References

Wheatley S, Sornette D (2015). Multiple outlier detection in samples with exponential  $\&$  pareto tails: Redeeming the inward approach & detecting dragon kings. Swiss Finance Institute Research Paper Series No. 15-28. <doi:10.2139/ssrn.2645709>

Iglewicz B, Martinez J (1982). Outlier detection using robust measures of scale. *J Stat Comput Simul*, 15(4): 285-93. <doi:10.1080/00949658208810595>

```
# generate a numeric vector with DKs
temp <- c(rexp(100), # exponentially distributed RV
          15, 15, 15) # DK elements
# calculate test statistic for DKs
srs\_stat(temp, r = 2, m = 3)
```
<span id="page-6-0"></span>

ss\_stat calculates the SS test statistic to determine whether there is significant support for the existence of r DKs in vals. This test is susceptible to swamping.

#### Usage

ss\_stat(vals, r)

#### Arguments

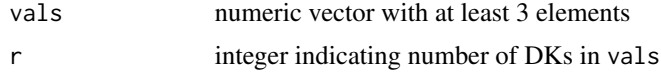

#### Value

SS test statistic

#### References

Wheatley S, Sornette D (2015). Multiple outlier detection in samples with exponential  $\&$  pareto tails: Redeeming the inward approach & detecting dragon kings. Swiss Finance Institute Research Paper Series No. 15-28. <doi:10.2139/ssrn.2645709>

Balakrishnan K (1996). Exponential distribution: Theory, methods and applications. *CRC Press*. pp. 228-30. ISBN: 9782884491921

Chikkagoudar MS, Kunchur SH (1983). Distributions of test statistics for multiple outliers in exponential samples. *Commun Stat Theory Methods*, 12: 2127-42. <doi:10.1080/03610928308828596>

Lewis T, Fieller NRJ (1979). A recursive algorithm for null distributions for outliers: I gamma samples. *Technometrics*, 21(3): 371-6. <doi:10.2307/1267762>

```
# generate a numeric vector with DKs
temp <- c(rexp(100), # exponentially distributed RV
         15, 15, 15) # DK elements
# calculate test statistic for DKs
ss\_stat(temp, r = 3)
```
# <span id="page-7-0"></span>Index

dixon\_stat, [2](#page-1-0) dk\_test, [3](#page-2-0) dragonking, [4](#page-3-0) dragonking-package *(*dragonking*)*, [4](#page-3-0)

mrs\_stat, [4](#page-3-0) ms\_stat, [5](#page-4-0)

srs\_stat, [6](#page-5-0) ss\_stat, [7](#page-6-0)